## , tushu007.com

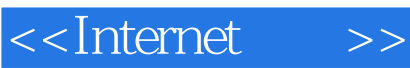

<<Internet >>

- 13 ISBN 9787121002748
- 10 ISBN 7121002744

出版时间:2004-11

页数:321

字数:529600

extended by PDF and the PDF

http://www.tushu007.com

## , tushu007.com <<Internet >> **Thernet** is a structured internet and  $\alpha$  $I$ nternet Internet

## , tushu007.com

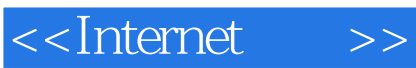

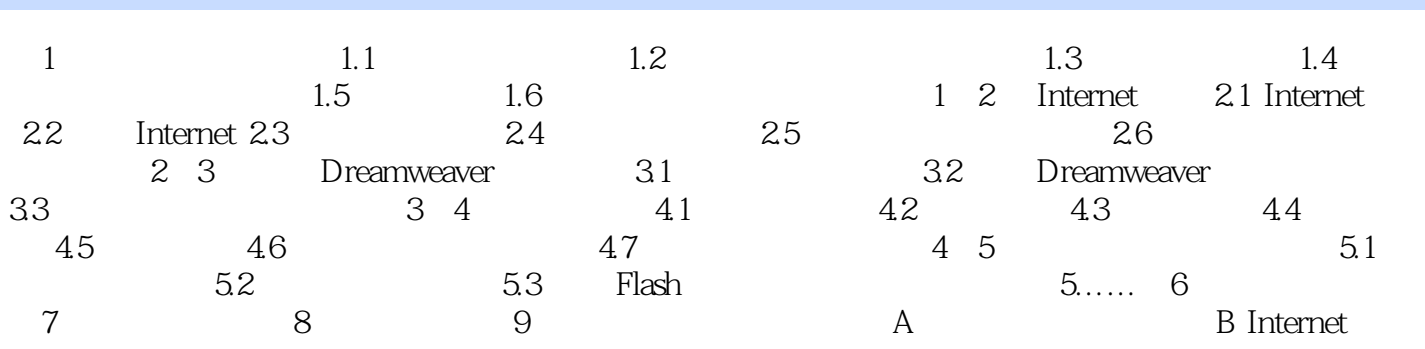

## $,$  tushu007.com

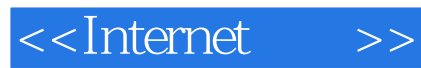

本站所提供下载的PDF图书仅提供预览和简介,请支持正版图书。

更多资源请访问:http://www.tushu007.com